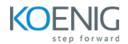

# **CI CD with Ansible and Terraform**

Duration: 8 Days (8 hours/day)

## Prerequisites:

Basic knowledge of Linux OS
 Basic knowledge of Cloud Azure.

**Course Objective**: In this course participants will learn how to automate Linux Server with Ansible, Deploy Infrastructure on Azure, Versioning of Files using Git and Jenkins to automate Infrastructre Lifecycle.

Cloud Platform: Microsoft Azure, Terraform Version: Latest, Ansible Version: Latest Open Source

Lab Requirement: Koenig DC (CentOS 9) & Participant Azure Account

## **Git and GitHub**

## Module 1 – Git

Introduction to Version Control System History of GIT Git Basics States in Git Installing Git Lab: Installation of GIT on system Configuration of Git Working with Repositories Lab: Create GIT repository Basic Git Commands Lab: Create commits and switch in between commits Working with Remotes Lab: Create repository on GITHUB and then push local repository on GITHUB repository Tagging Lab: Give tag to commits Git Branching Lab: Create branch and then switch and merge branches

## **Automation with Ansible**

### Module 1 – Introduction to Ansible

Evolution of Infrastructure Overview of Infrastructure as a Code What is Configuration Management Ansible Overview Case Study

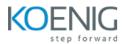

## Module 2 – Ansible Architecture and Installation

Ansible Architecture and It's Working Ansible in DevOps Installation and Configuration Working with Command Line Tools Lab: Installation and configuration of Ansible on machine

## Module 3 – Ansible Modules

Overview of Modules Types of Modules Core Modules Extras Modules Return Values Ad-Hoc Commands Case Study Lab: Run Ansible modules with Ansible Ad-Hoc Commands

## Module 4 – The Playbook Grammar

Introduction to YAML Playbook YAML Definition Playbook Terms Playbook Tasks Writing Ansible Playbooks Lab: Create playbook for running multiple task on managed nodes

## Module 5 – Variables, Conditions, Loops, Handlers and Jinja2 Templates

Variables Lab: Run playbook by using variables Loops Lab: Run playbook by using loop Notify and Handlers Lab: Run playbook by using notify and handlers Jinja2 Templates Lab: Create jinja2 templates file and use in playbook

### Module 6 – AWX Tower

Installing AWX Tower Features of Ansible Tower Managing Jobs Lab: Installation and configuration of AWX Tower on system Manage and Track Inventory Remote Command Execution Lab: Run playbooks on AWX Tower Case Study

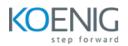

## **Terraform with Azure**

## Module 1 - Getting Started & Setting Up Labs

Introduction to Infrastructure as Code and Terraform
Lab: Installation of Terraform on Windows
Comparison between Terraform and Ansible
Introduction to Azure CLI
Understanding Terraform Providers
Authenticate Azure with Terraform
Lab: Setting Up Terraform on Windows and Azure Authentication
Basic Terraform commands: init, plan, apply
Lab: Defining Provider & Using Basic Terraform commands

## Module 2 – Building Cloud Infrastructure with Terraform

Lab: Creating Resource Groups in Azure
Lab: Provisioning Virtual Networks, Subnets, Public Ips, and Network Interfaces
Lab: Deploying Windows and Linux VMs
Lab: Configuring Azure Storage, Security Groups, and Load Balancers
Understanding Terraform State file
Understanding Working of State file – Desired State & Current State
Terraform Provider Versioning
Lab: Methods to define Terraform Provider Versions

## Module 3 – Read, Generate, Modify Configurations

Understanding Attributes and Output Values in Terraform Lab: Handling Terraform attributes and output values Lab: Referencing attributes across resources Understanding Terraform Variables and Data Types – (String, Number, Boolean, List, Map) Lab: Methods to Define Variables & Variable Arguments Lab: Fetching Data from List & Map in Variables Understanding Meta-Arguments – (for\_each, count, depends\_on) Lab: Using Meta-Arguments Understanding conditional expression and locals Lab: Using Conditional expression and Locals Understanding Expressions - for & Splat expression Lab: Using for and Splat expression **Understanding Data Sources & Dynamic Blocks** Lab: Using Data Sources Lab: Using Dynamic Blocks Lab: Exploring debugging techniques in Terraform Terraform Commands - validate, fmt Lab: Using terraform validate and terraform fmt

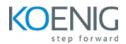

Lab: Replacing Resource in terraform manually – taint and replaceLab: Using Terraform Graph utilityLab: Saving Terraform Plan to a file and apply from plan file

## **Module 4 - Terraform Provisioners**

Understanding provisioners in Terraform Understanding Connection Block Types of provisioners Lab: Implementing remote-exec and local-exec provisioners

## Module 5 - Terraform Modules & Workspaces

Applying the DRY (Don't Repeat Yourself) principle Understanding Usage of Terraform Modules Standard Structure of Terraform Modules Lab: Creating and Using local Modules Lab: Utilizing Modules from Terraform Registry Understanding and implementing Terraform workspaces Lab: Working with Terraform Workspaces

## **CI/CD Tool - Jenkins**

### Module 1 – Introduction to Jenkins

Introduction to Jenkins Jenkins Installation Introduction to Jenkins UI Create First Job Lab: Installation of Jenkins

## Module 2 – Add SSH Node Credentials in Jenkins

Install SSH Plugin in Jenkins Add Credentials of Node Lab: Install SSH Plugin in Jenkins and add SSH server credentials for authentication Integrate Node SSH Server with Jenkins Lab: Integration of SSH server with Jenkins to run projects

### Module 3 – Build Job on Remote Machine

Deploy Web Server Automatically through Jenkins Lab: Deploy Web Server by using Jenkins and access Web Server from browser

### Module 4 – Jenkins Security

Enable/Disable Login in Jenkins Allow Users to Sign up Lab: Enable/Disable Login for users Create Users Manually in the Jenkins DB Create and Manage Roles for Jenkins Users Lab: Create users and roles and give privileges to users as per roles

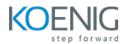

### Module 5 – Jenkins Email Integration

Install a Mail Plugin Integration Jenkins and G-mail Add notifications to your jobs Lab: Configure and enable Gmail notification for Jenkins Projects

#### Module 6 – Jenkins Ansible Integration

Store Playbooks, Inventory and Configuration Files on GitHub Automatically Pull Code from GitHub then Run on Ansible Server Lab: Integration of Jenkins with Ansible and pull playbooks from GITHUB and run on Ansible server

#### Module 7 – CICD with Jenkins and Terraform

Store Terraform Files, Playbooks, Inventory and Configuration Files on GitHub Automatically Deploy VMs With the Help of Terraform and Once Machine is Deployed then Run Ansible to Configure Those VMs Lab: Intergrating Jenkins with Ansible and Terraform

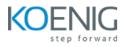